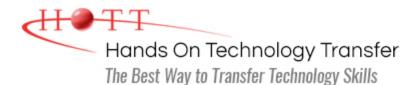

# **Relational Database Design Concepts**

Duration: 3 days (Face-to-Face & Remote-Live), or 21 Hours (On-Demand)

Price: \$1695 (Face-to-Face & Remote-Live), or \$1495 (On-Demand)

**Discounts:** We offer multiple discount options. <u>Click here</u> for more information.

**Delivery Options:** Attend face-to-face in the classroom, <u>remote-live</u> or <u>on-demand</u> <u>training</u>.

## Students Will Learn

- Design normalized table structures for relational databases
- Create databases and tables
- Using primary and foreign keys
- building a logical data model
- Implementing the data model with

DDL

- Creating, modifying and dropping database objects
- Writing SQL Queries
- Using inner and outer joins
- Manipulating query results

#### **Course Description**

This relational database design class develops relational database design skills and techniques. Practical methodologies such as E-R diagrams and normalization forms are emphasized. Attention is placed on designing for data integrity and efficiency at the same time. During hands on lab sessions students are required to design multiple database models from business requirements and specifications. Through hands on experience using SQL programming code to create, populate and manage relational tables, students will experience the necessity of proper design methods and gain an in depth understanding of the link between design, creation, and utilization. The impact of alternative designs on maintainability and database performance is emphasized.

## Course Prerequisites

General computer knowledge.

## Course Overview

Developing Relational Databases

Overview of Relational Database Concepts

- Relational Databases and Relational Database Management Systems
- Database Development Methodology Overview
  - Conceptual, Logical and Physical Data Models

#### Transforming to Physical Design

- Migrating Entities to Tables
- Selecting Primary Keys
- Defining Columns
- Enforcing Relationships with Foreign Keys
- Enforcing Business Rules with Constraints

#### Manipulating Table Data Using SQL's Data Manipulation Language (DML)

- Inserting Data into Tables
- Updating Existing Data
- Deleting Records
- Truncating Tables
- Implementing Data Integrity with Transactions
  - Beginning Explicit Transactions
  - Committing Transactions
  - Rolling Back Transactions
  - Defining Save Points

#### Manipulating Query Results

- Using Row Functions
  - Character
  - Numeric
  - Date and Time
  - Data Conversion (CAST and CONVERT)
- Using the CASE Function
- Handling Null Values

#### Working with Table Expressions

Identifying Entities and Attributes

- Relationships Between Entities (Oneto-One, One-to-Many, Many-to-Many)
- Creating Entity-Relationship Diagrams
- Normalization as a Design Technique
- Progressive Steps to Normalization (First, Second, and Third Normal Form)

#### **Constructing the Database Using DDL**

- CREATE DATABASE
- Creating Objects with CREATE
  - Creating Tables, Indexes, Stored Procedures, Triggers and Views
- Modifying Objects with ALTER
  - Adding Columns to a Table
  - Modifying Parameters to a Stored Procedure
  - Adding Constraints to a Column
  - Modifying the Timing of a Trigger
  - Changing the Body of Stored Procedures and Views
- Removing Objects with DROP
  - Dropping Tables, Indexes, Constraints and Views

## Writing Basic SQL Queries

- Displaying Table Structures
- Retrieving Column Data From a Table or View
- Selecting Unique Values
- Obtaining a Row Count
- Filtering Rows Using the WHERE Clause
- Sorting Results Using ORDER BY
- Joining Multiple Tables
- Using Column and Table Aliases

#### **Advanced Query Techniques**

- Inner Joins
- Outer Joins (Left, Right, Full)
- Performing Self-Joins
- Subqueries
  - Simple
  - Correlated
- Using the EXISTS Operator
- Tips for Developing Complex SQL Queries
- Using Aggregate Functions

- Overview of Table Expressions
- Working with Views
- Using Derived Tables
- Common Table Expressions
- Table-Valued Functions

- AVG
- COUNT
- SUM
- MIN
- MAX
- Performing Set Operations
  - UNION
  - INTERSECT
  - EXCEPT/MINUS
- Aggregating Results Using GROUP BY
- Restricting Groups with the HAVING Clause
- Creating Temporary Tables

Hands On Technology Transfer The Best Way to Transfer Technology Skills

> 1 Village Square, Suite 8 14 Fletcher Street Chelmsford, MA 01824

Copyright © 2021 Hands On Technology Transfer, Inc.